#### **Hacking the Rust object system at Mozilla**

1

Lindsey Kuper Grinnell College April 5, 2012

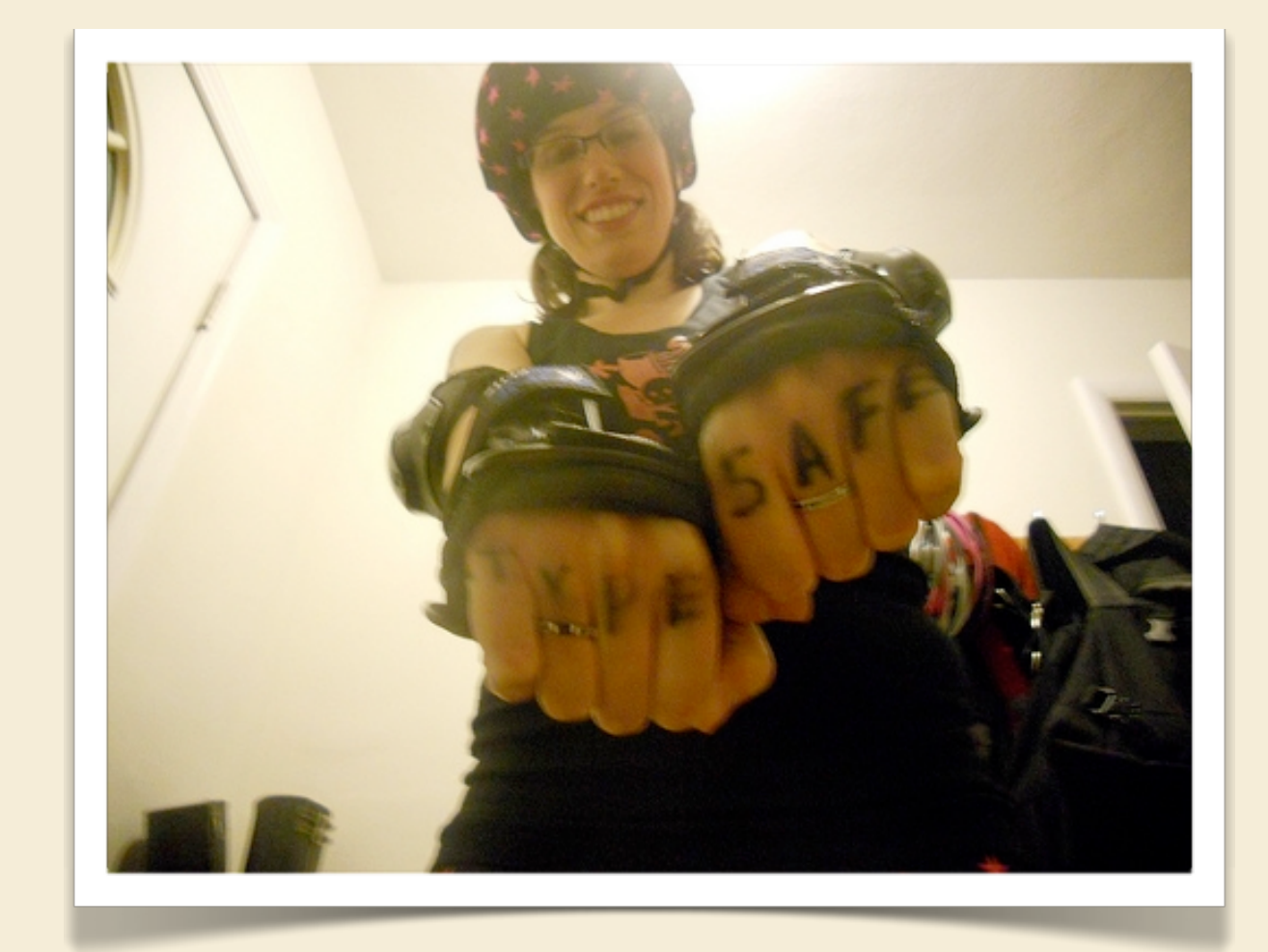

■ Graduated from Grinnell (CS and music) in 2004

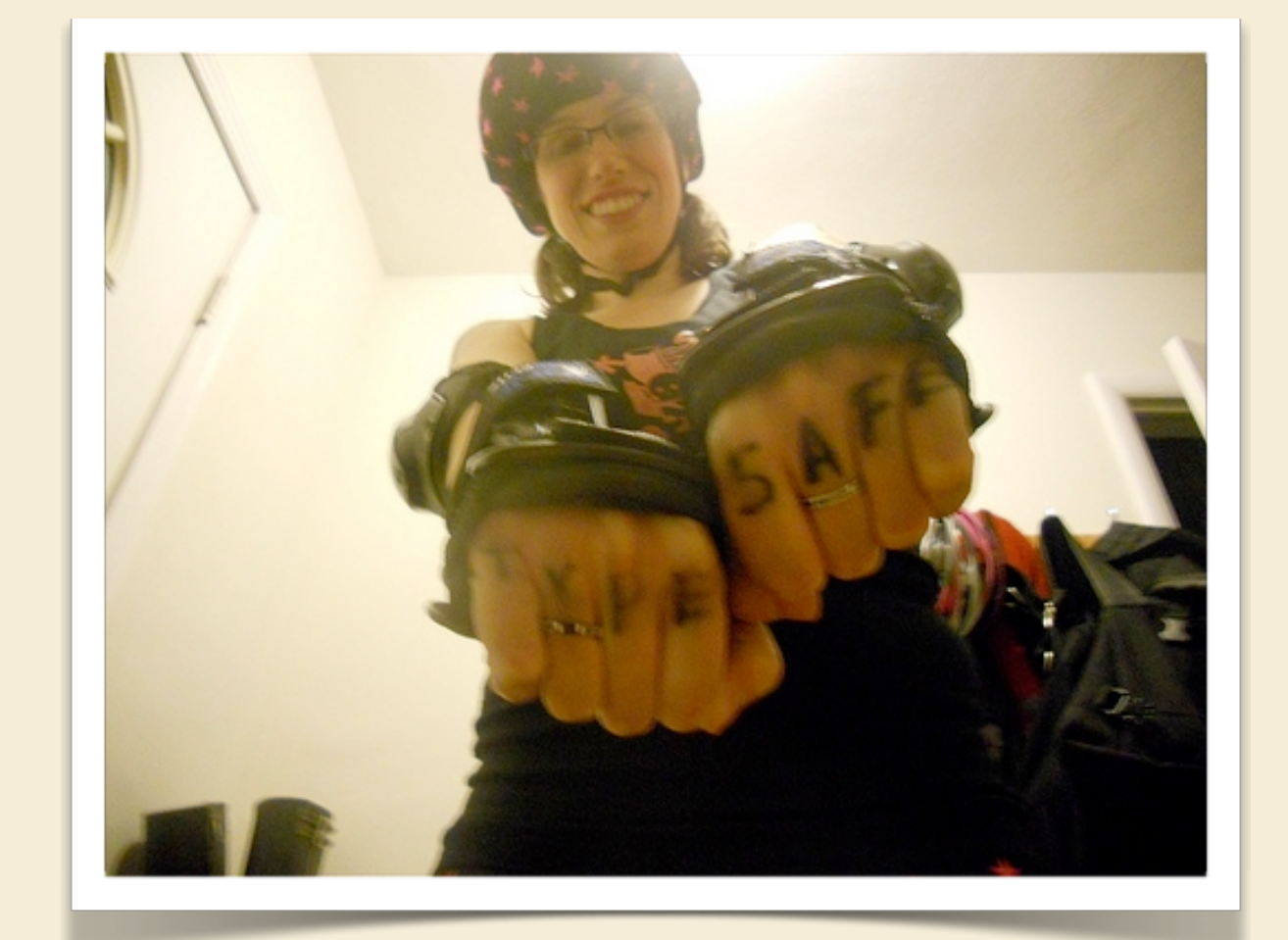

- Graduated from Grinnell (CS and music) in 2004
- Web development at a (failed) startup, 2004–2006

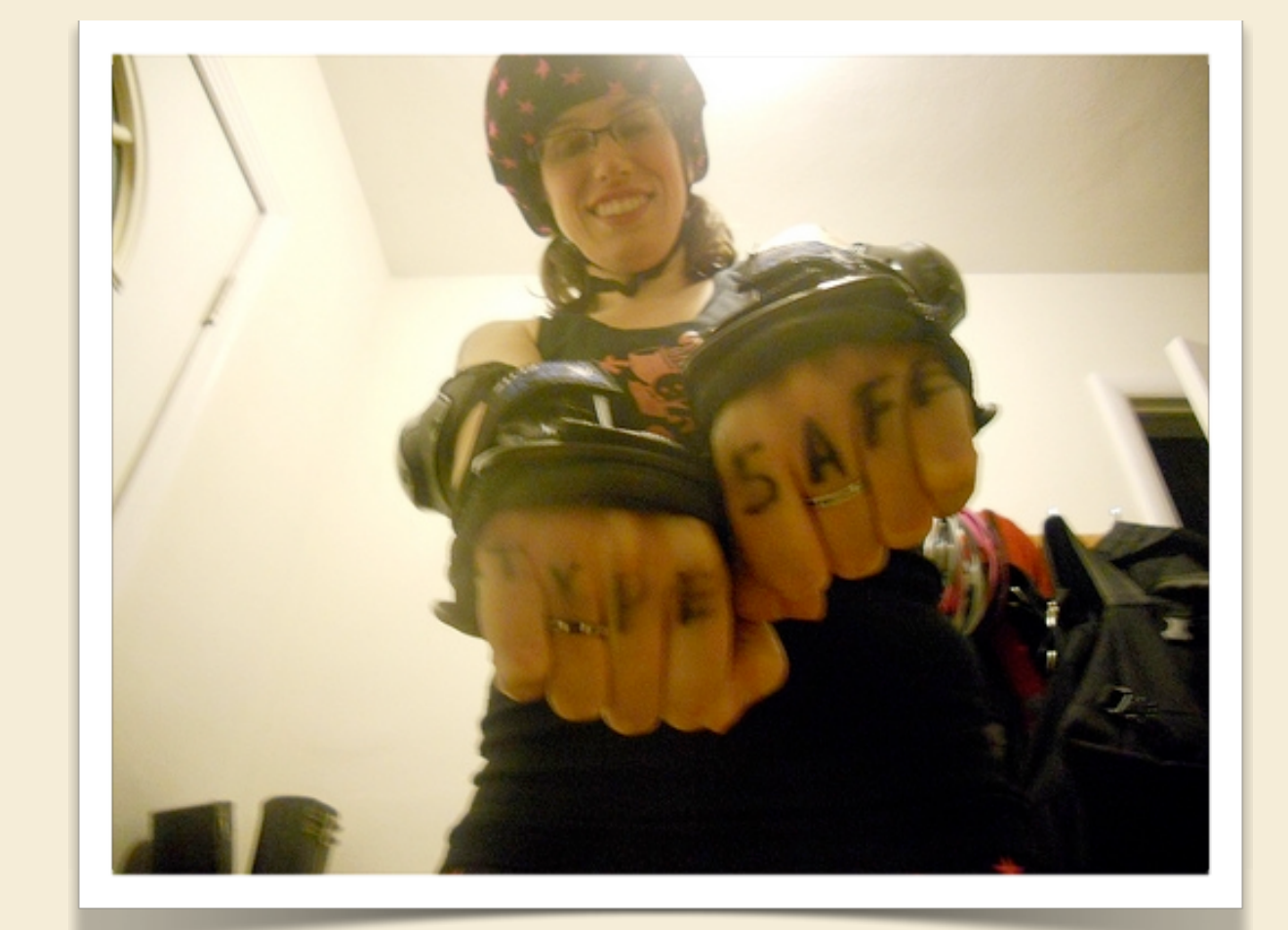

- **Graduated from Grinnell** (CS and music) in 2004
- Web development at a (failed) startup, 2004–2006
- Perl plumbing at a publishing company, 2006–2008

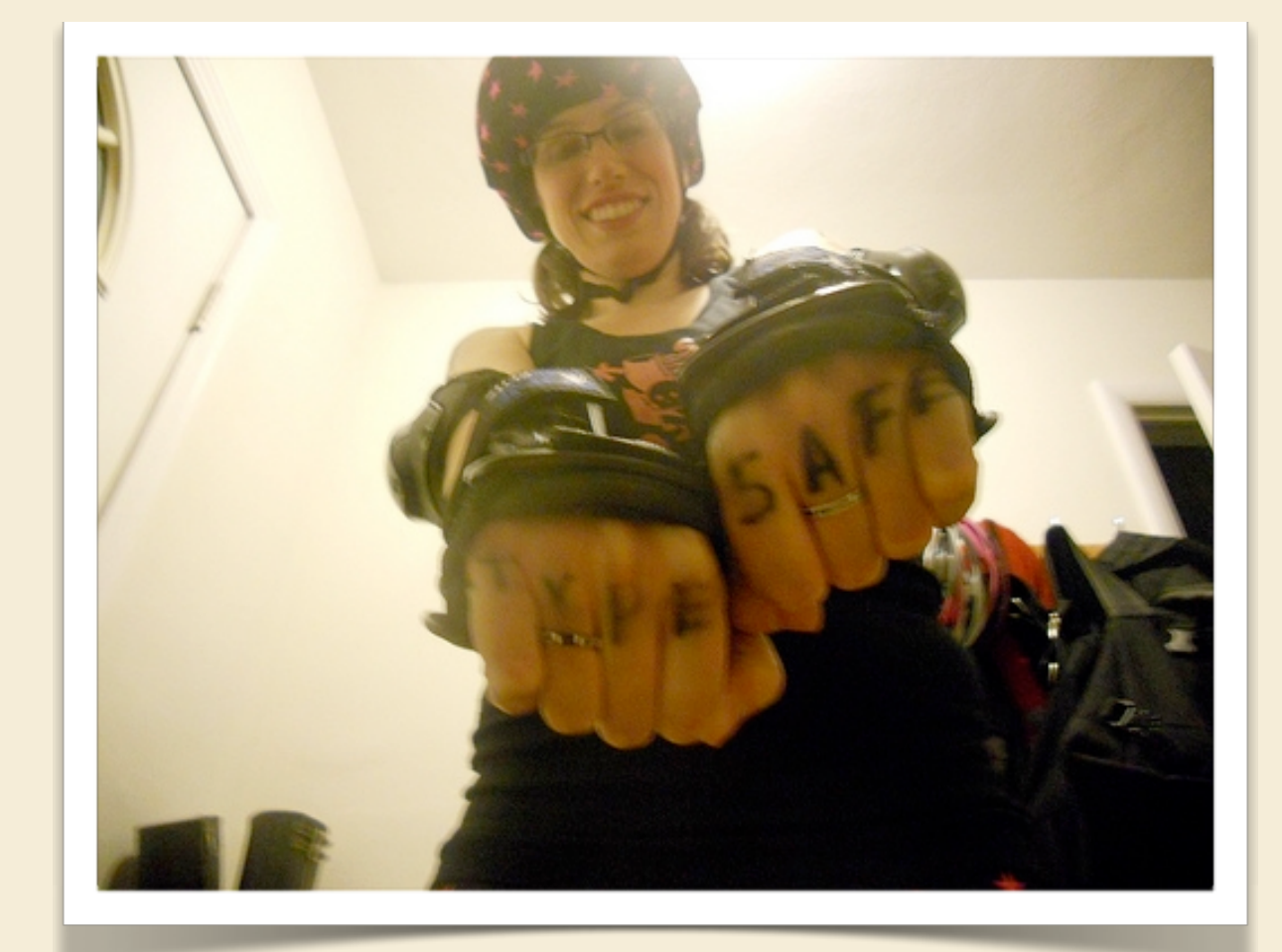

- **Graduated from Grinnell** (CS and music) in 2004
- Web development at a (failed) startup, 2004–2006
- Perl plumbing at a publishing company, 2006–2008
	- but in 2007, I moved in with a couple of Haskell hackers...

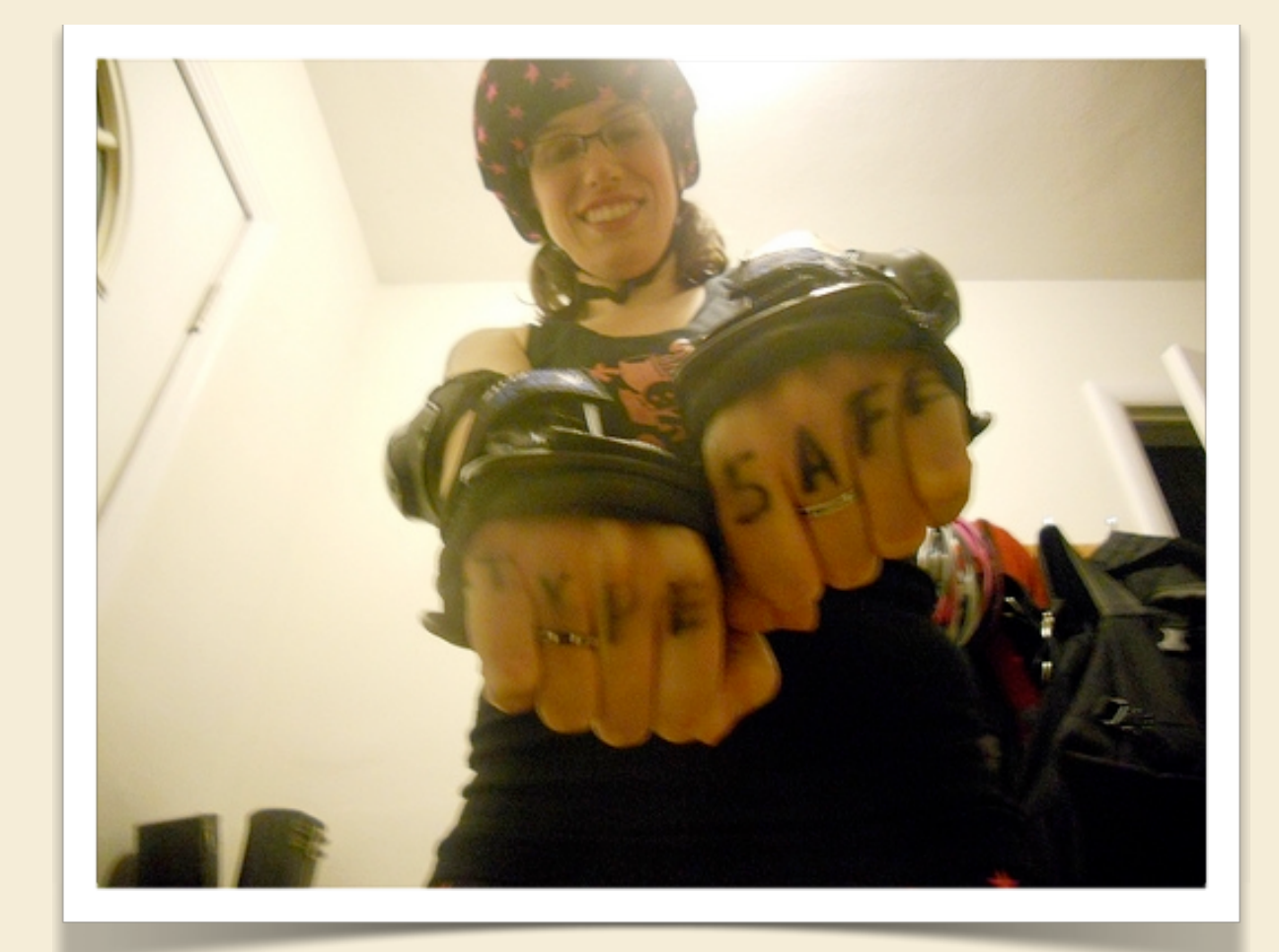

- **Graduated from Grinnell** (CS and music) in 2004
- Web development at a (failed) startup, 2004–2006
- Perl plumbing at a publishing company, 2006–2008
	- but in 2007, I moved in with a couple of Haskell hackers...
- Ph.D. student at Indiana studying PL since fall 2008

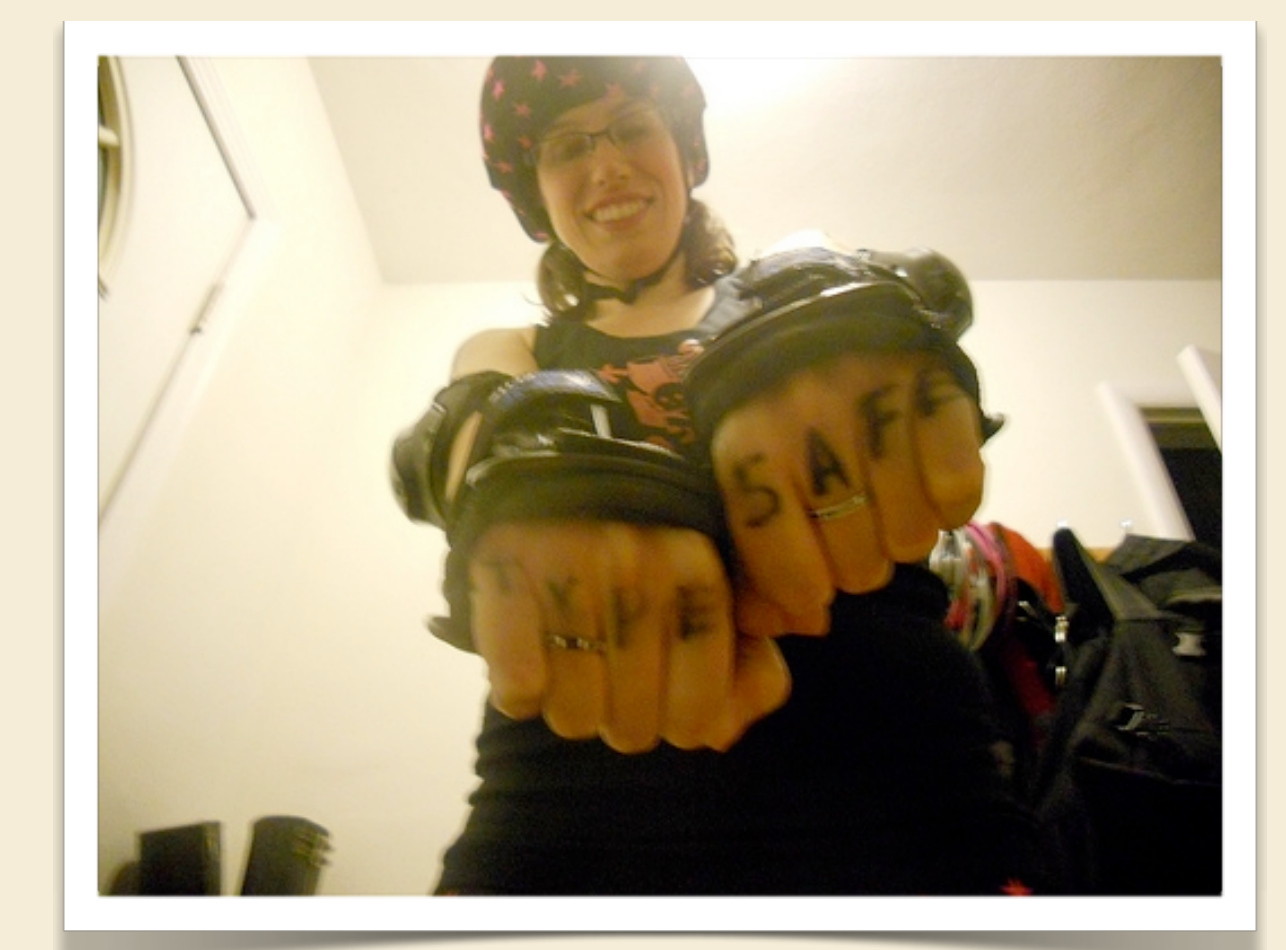

■ Questions we might want to answer:

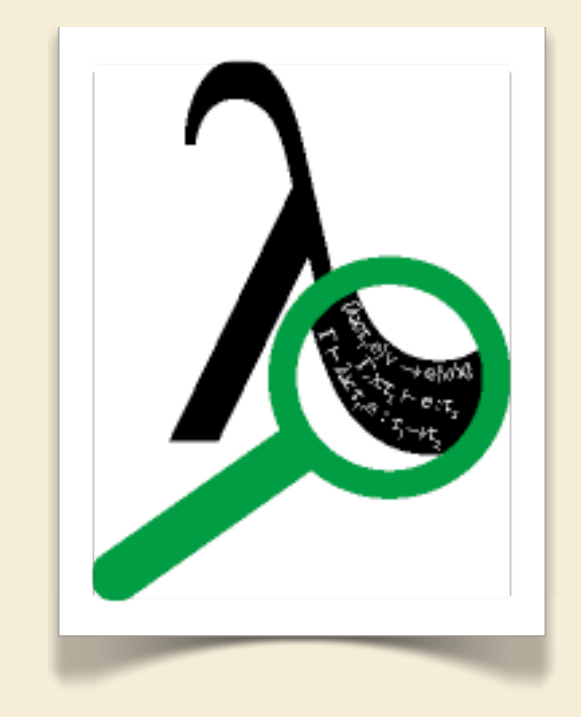

- Questions we might want to answer:
	- Is this program correct?

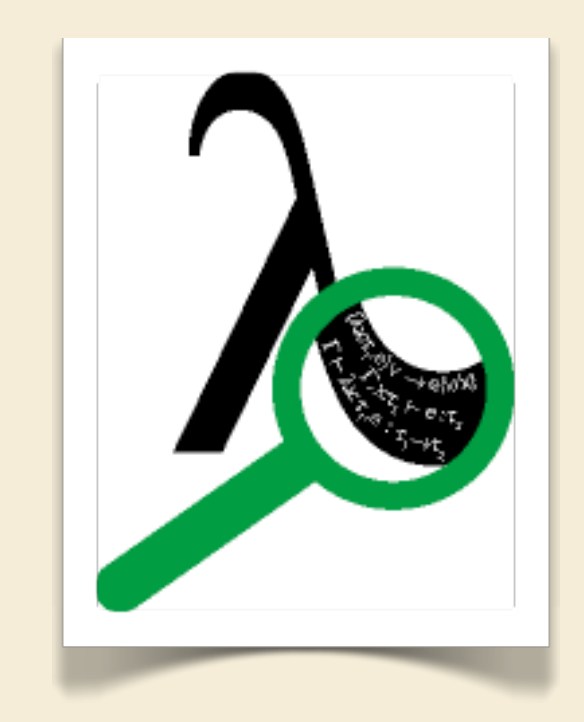

- Questions we might want to answer:
	- Is this program correct?
	- Will this program encounter a run-time type error?

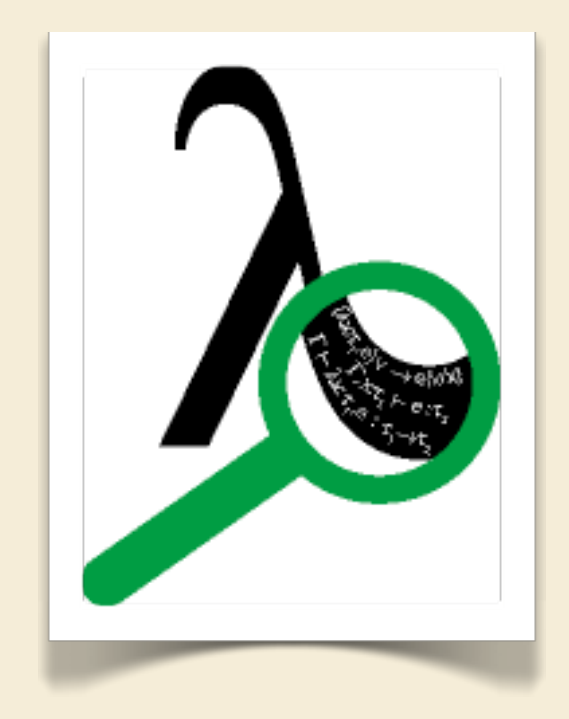

- Questions we might want to answer:
	- Is this program correct?
	- Will this program encounter a run-time type error?
	- Is one program indistinguishable from another?

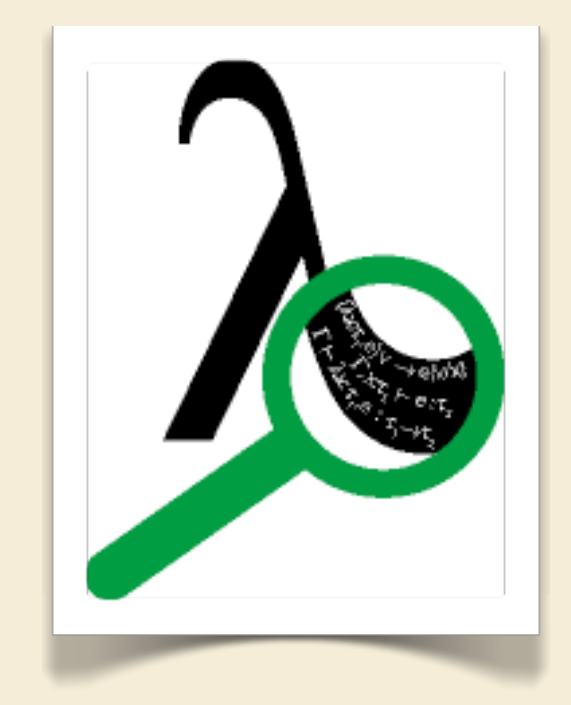

- Questions we might want to answer:
	- Is this program correct?
	- Will this program encounter a run-time type error?
	- Is one program indistinguishable from another?
	- Is this optimization a safe program transformation?

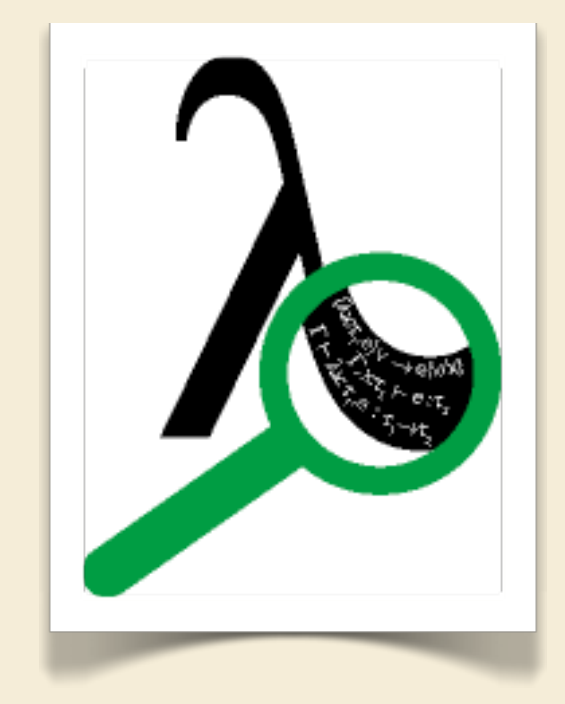

- **Questions we might want to answer:** 
	- Is this program correct?
	- Will this program encounter a run-time type error?
	- Is one program indistinguishable from another?
	- Is this optimization a safe program transformation?
	- Can programs written in this language crash?

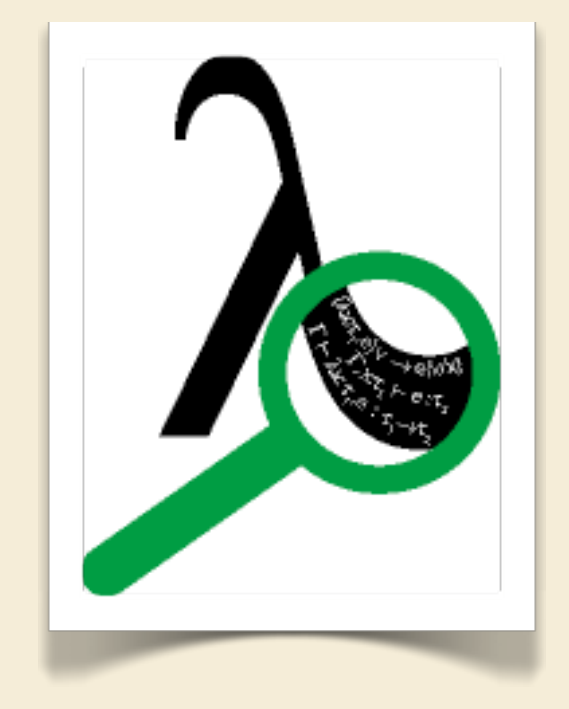

- **Questions we might want to answer:** 
	- Is this program correct?
	- Will this program encounter a run-time type error?
	- Is one program indistinguishable from another?
	- Is this optimization a safe program transformation?
	- Can programs written in this language crash?
	- Is this compiler translation correct?

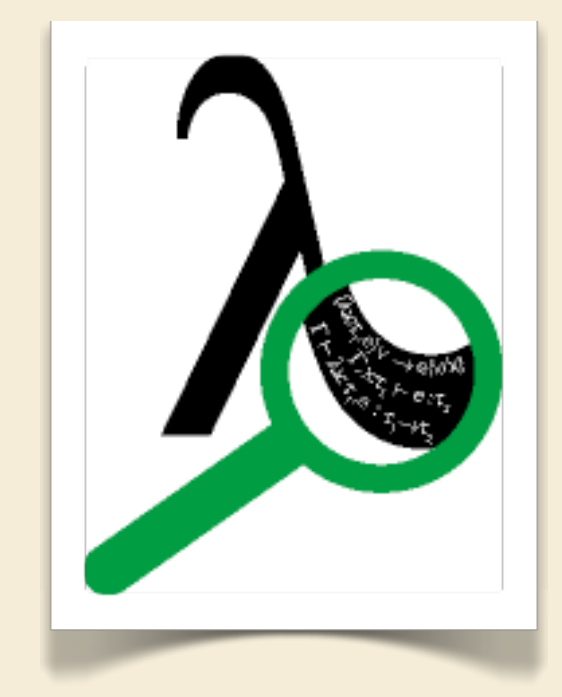

- Questions we might want to answer:
	- Is this program correct?
	- Will this program encounter a run-time type error?
	- Is one program indistinguishable from another?
	- Is this optimization a safe program transformation?
	- Can programs written in this language crash?
	- Is this compiler translation correct?
	- Can source language A be translated into target language B?

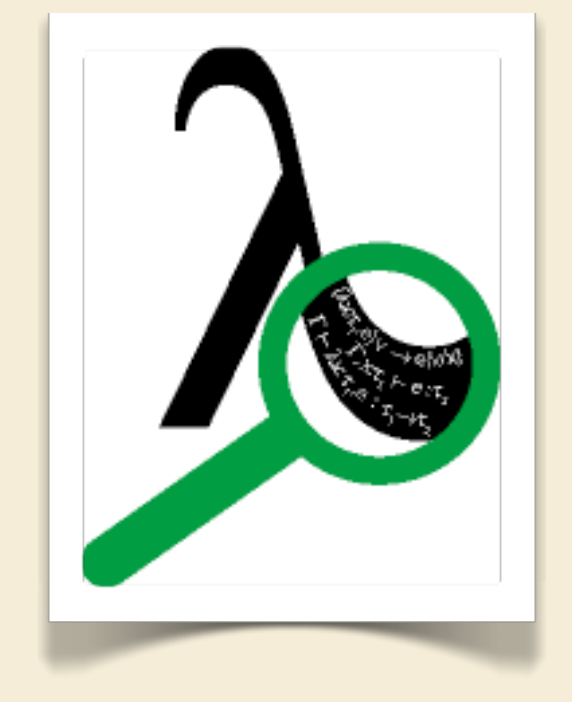

■ What do we want in a programming language?

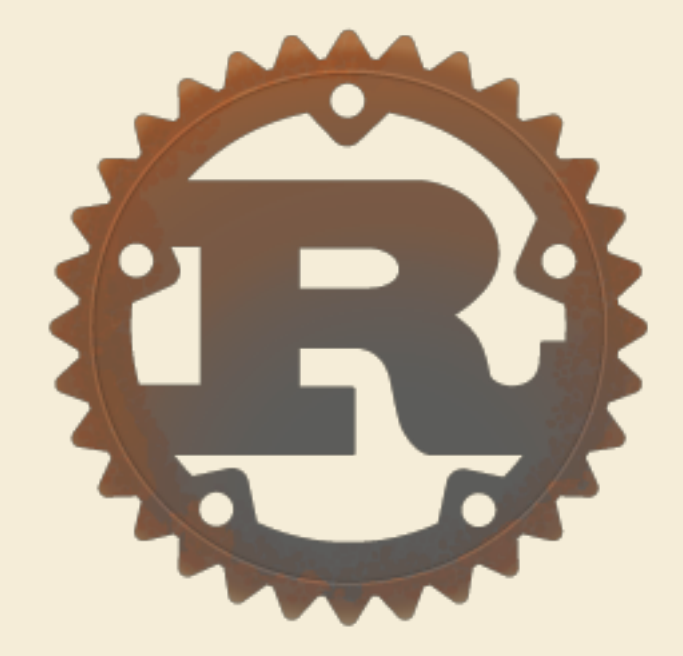

- What do we want in a programming language?
	- Fast: generates efficient machine code

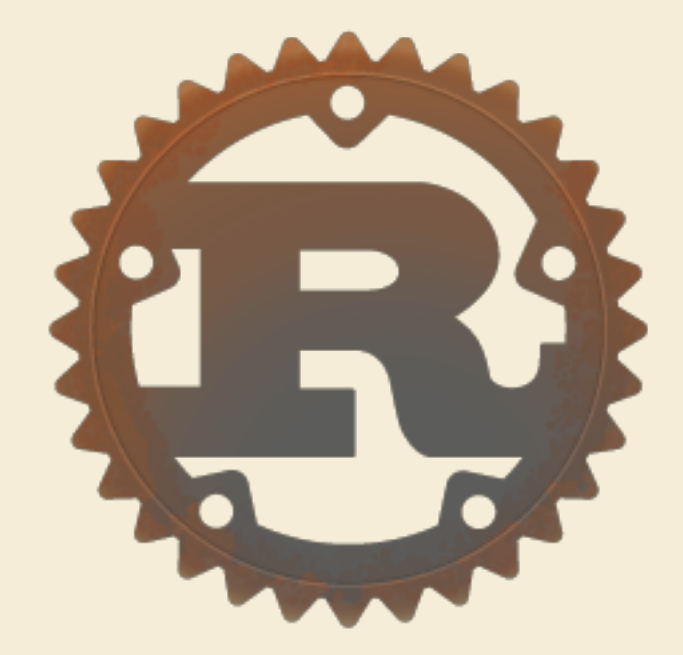

- What do we want in a programming language?
	- Fast: generates efficient machine code
	- Safe: type system provides guarantees that prevent certain bugs

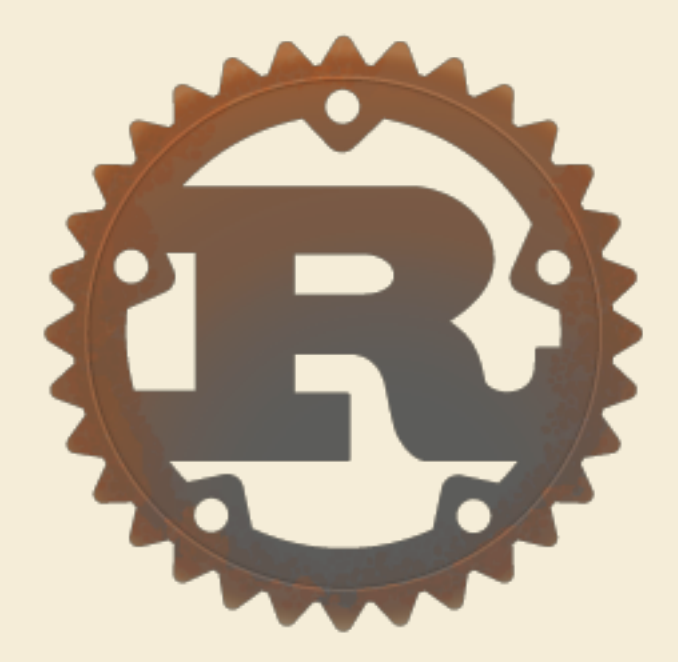

- What do we want in a programming language?
	- Fast: generates efficient machine code
	- Safe: type system provides guarantees that prevent certain bugs

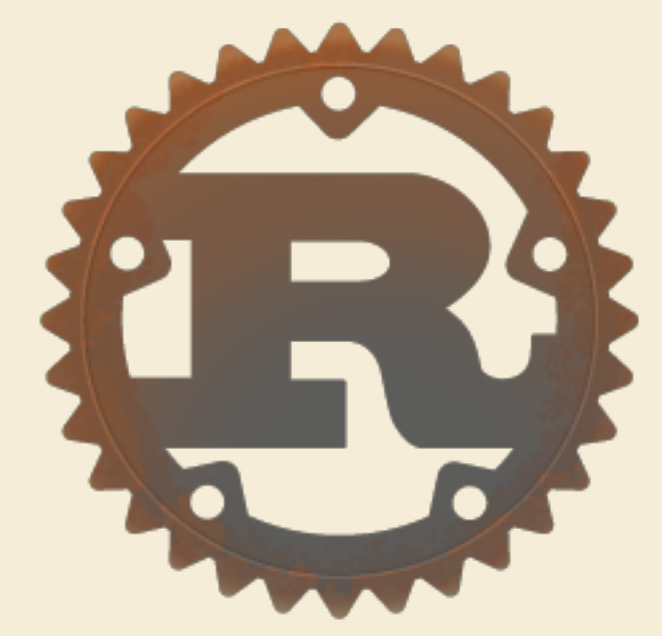

■ Concurrent: easy to build concurrent programs and to take advantage of parallelism

- What do we want in a programming language?
	- Fast: generates efficient machine code
	- Safe: type system provides guarantees that prevent certain bugs

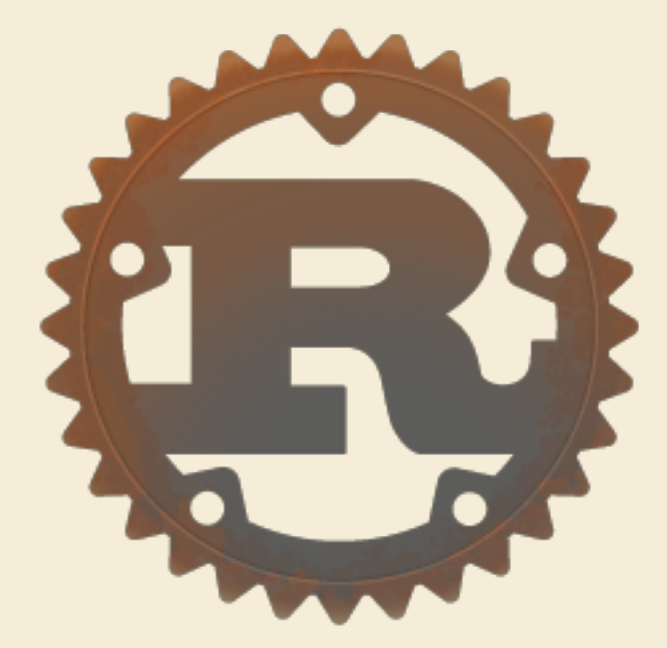

- Concurrent: easy to build concurrent programs and to take advantage of parallelism
- "Systemsy": fine-grained control, predictable performance characteristics

■ What do we have now?

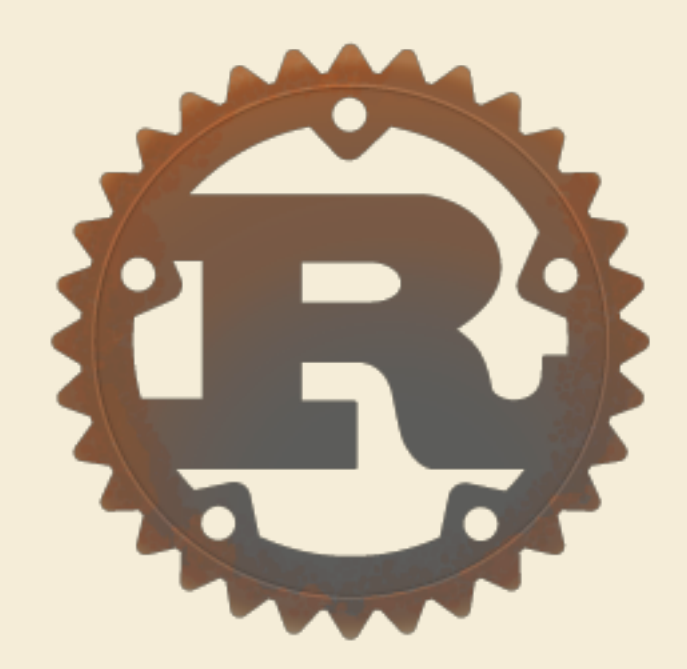

- What do we have now?
	- Firefox is in C++, which is Fast and Systemsy

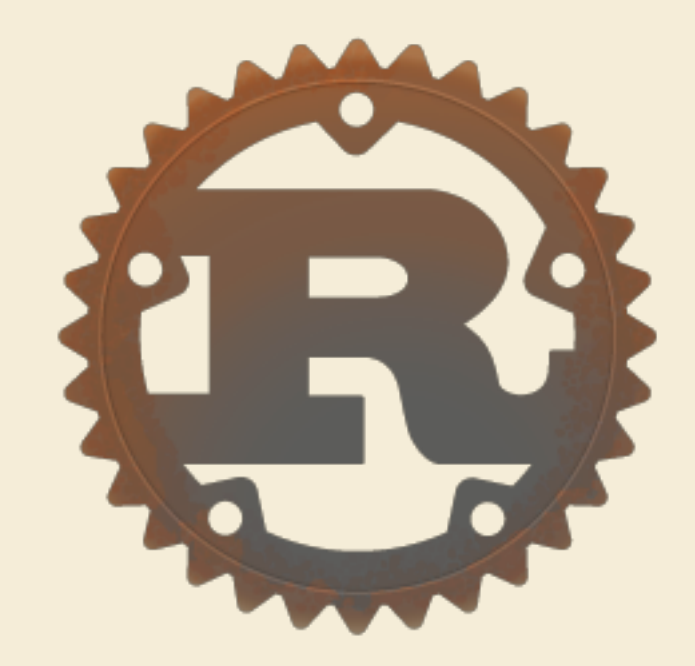

- What do we have now?
	- Firefox is in C++, which is Fast and Systemsy
	- ML is (sometimes) Fast and (very) Safe

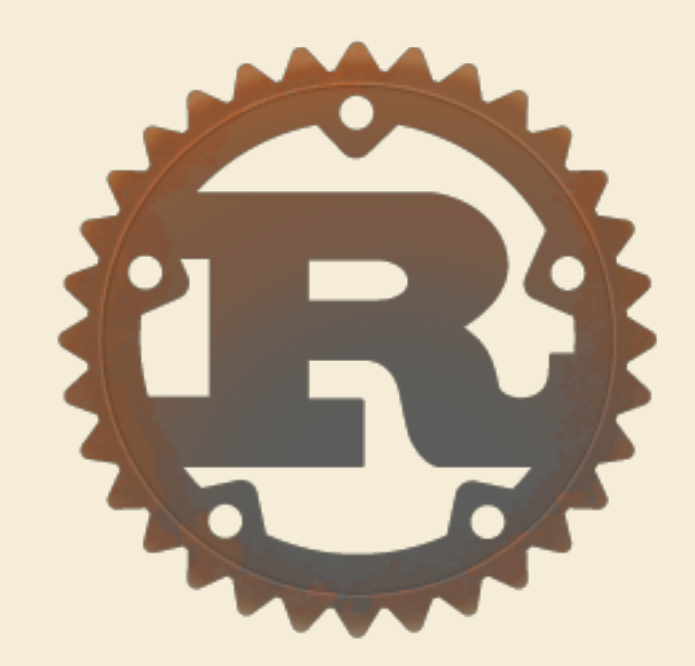

- What do we have now?
	- Firefox is in C++, which is Fast and Systemsy
	- ML is (sometimes) Fast and (very) Safe
	- Erlang is Safe and Concurrent

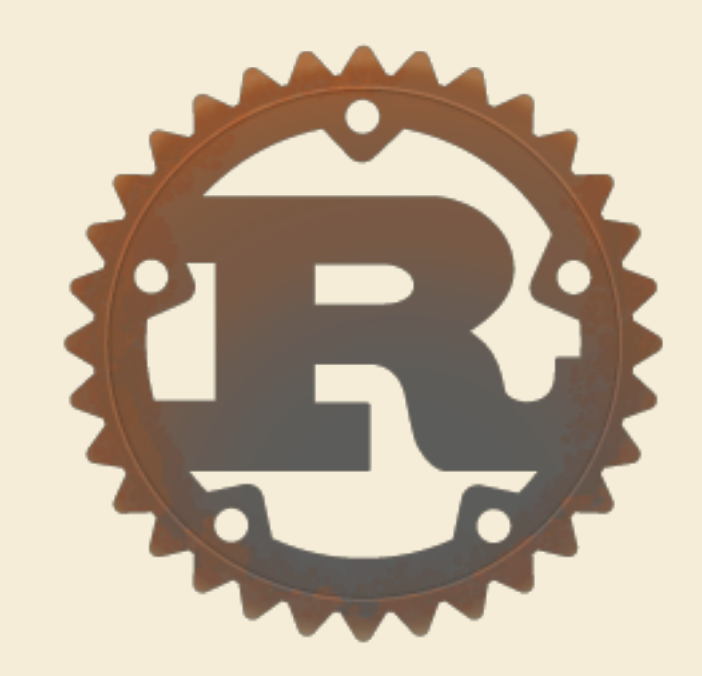

- What do we have now?
	- Firefox is in C++, which is Fast and Systemsy
	- ML is (sometimes) Fast and (very) Safe
	- Erlang is Safe and Concurrent
- 
- Haskell is (sometimes) Fast, (very) Safe, and Concurrent

- What do we have now?
	- Firefox is in C++, which is Fast and Systemsy
	- ML is (sometimes) Fast and (very) Safe
	- Erlang is Safe and Concurrent

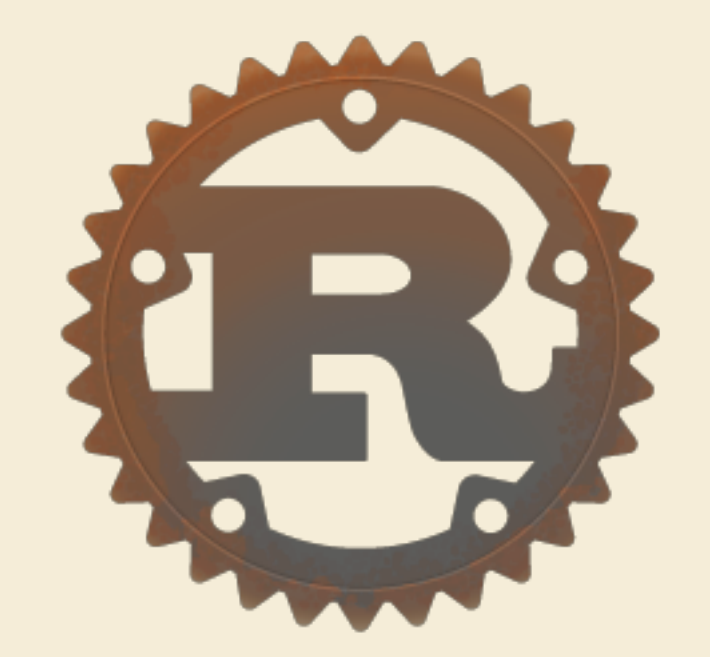

- Haskell is (sometimes) Fast, (very) Safe, and Concurrent
- Java and C# are Fast and Safe

A systems language pursuing the trifecta: fast, concurrent, safe

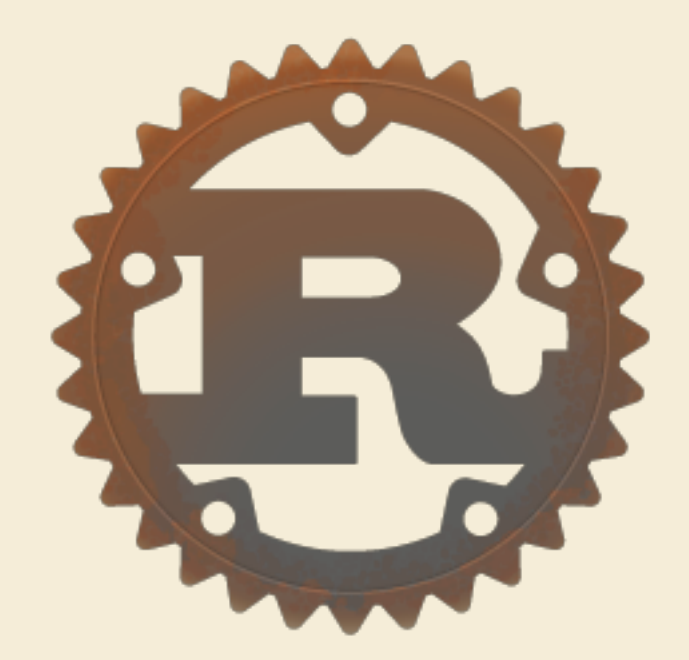

■ I didn't arrive with the intention of working on the object system, but...

- I didn't arrive with the intention of working on the object system, but...
- I was intrigued by the idea of a classless object model and flexible prototype-based objects

- I didn't arrive with the intention of working on the object system, but...
- I was intrigued by the idea of a classless object model and flexible prototype-based objects
	- and was told, "None of that's implemented yet; go for it!"

- I didn't arrive with the intention of working on the object system, but...
- I was intrigued by the idea of a classless object model and flexible prototype-based objects
	- and was told, "None of that's implemented yet; go for it!"
- When I started: no object extension, method overriding, or self-dispatch

- I didn't arrive with the intention of working on the object system, but...
- I was intrigued by the idea of a classless object model and flexible prototype-based objects
	- and was told, "None of that's implemented yet; go for it!"
- When I started: no object extension, method overriding, or self-dispatch
- During my internship, I implemented those things

- I didn't arrive with the intention of working on the object system, but...
- I was intrigued by the idea of a classless object model and flexible prototype-based objects
	- and was told, "None of that's implemented yet; go for it!"
- When I started: no object extension, method overriding, or self-dispatch
- During my internship, I implemented those things
	- and learned that they interact with each other in interesting ways

## Self-dispatch

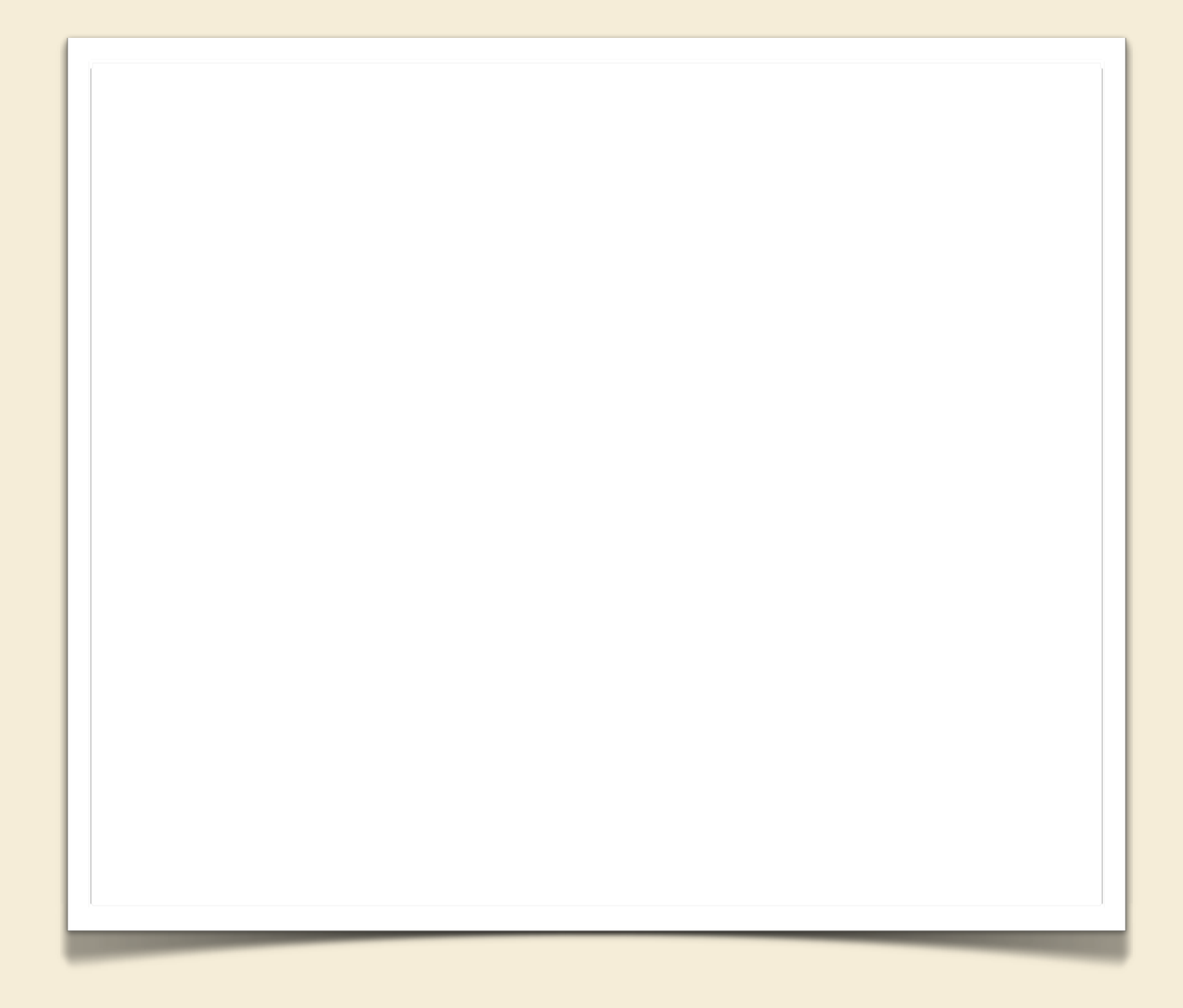

### Self-dispatch

```
obj cat() {
    fn ack() \rightarrow str {
        ret "ack";
    fn meow() \rightarrow str {
         ret "meow";
    fn zzz() \rightarrow str {
         ret self.meow();
     }
ł
let shortcat = cat();
assert (shortcat.zzz() == "meow");
```
#### Self-dispatch + object extension

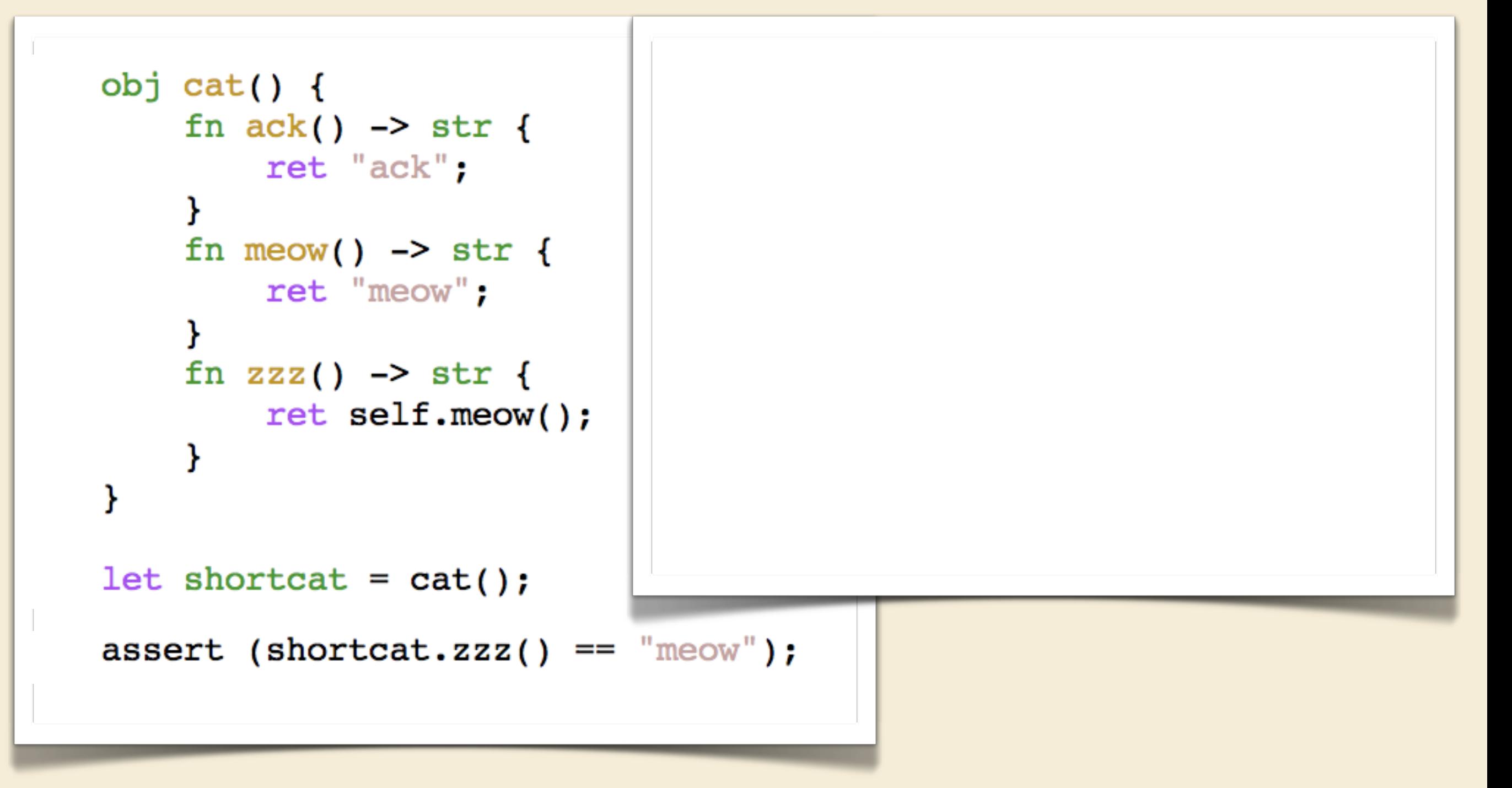

#### Self-dispatch + object extension

```
obj cat() {
                                      let longcat = obj() {
     fn ack() \rightarrow str {
                                           fn \text{lol}() \rightarrow \text{str} {
          ret "ack";
                                                ret "lol";
     fn meow() \rightarrow str {
                                           fn nyan() \rightarrow str {
          ret "meow";
                                                ret "nyan";
     ł
     fn zzz() \rightarrow str {
                                           with shortcat
          ret self.meow();
                                      \} ;
ŀ
                                      assert (longcat.zzz() == \text{``meow''});
let shortcat = cat();
assert (shortcat.zzz() == "meow");
```

```
obj cat() {
                                     let longcat = obj() {
     fn ack() \rightarrow str {
                                           fn \text{lol}() \rightarrow \text{str} {
         ret "ack";
                                               ret "lol";
     fn meow() \rightarrow str {
                                           fn nyan() \rightarrow str {
         ret "meow";
                                               ret "nyan";
     fn zzz() \rightarrow str {
                                          with shortcat
          ret self.meow();
                                     \} ;
                                      assert (longcat.zzz() == \text{``meow''});
let shortcat = cat();
assert (shortcat.zzz() == \text{``meow''});
                                                         After my first 
                                                  implementation attempt,
                                                     this assertion failed.
                                                              Why?
```
### A hint...

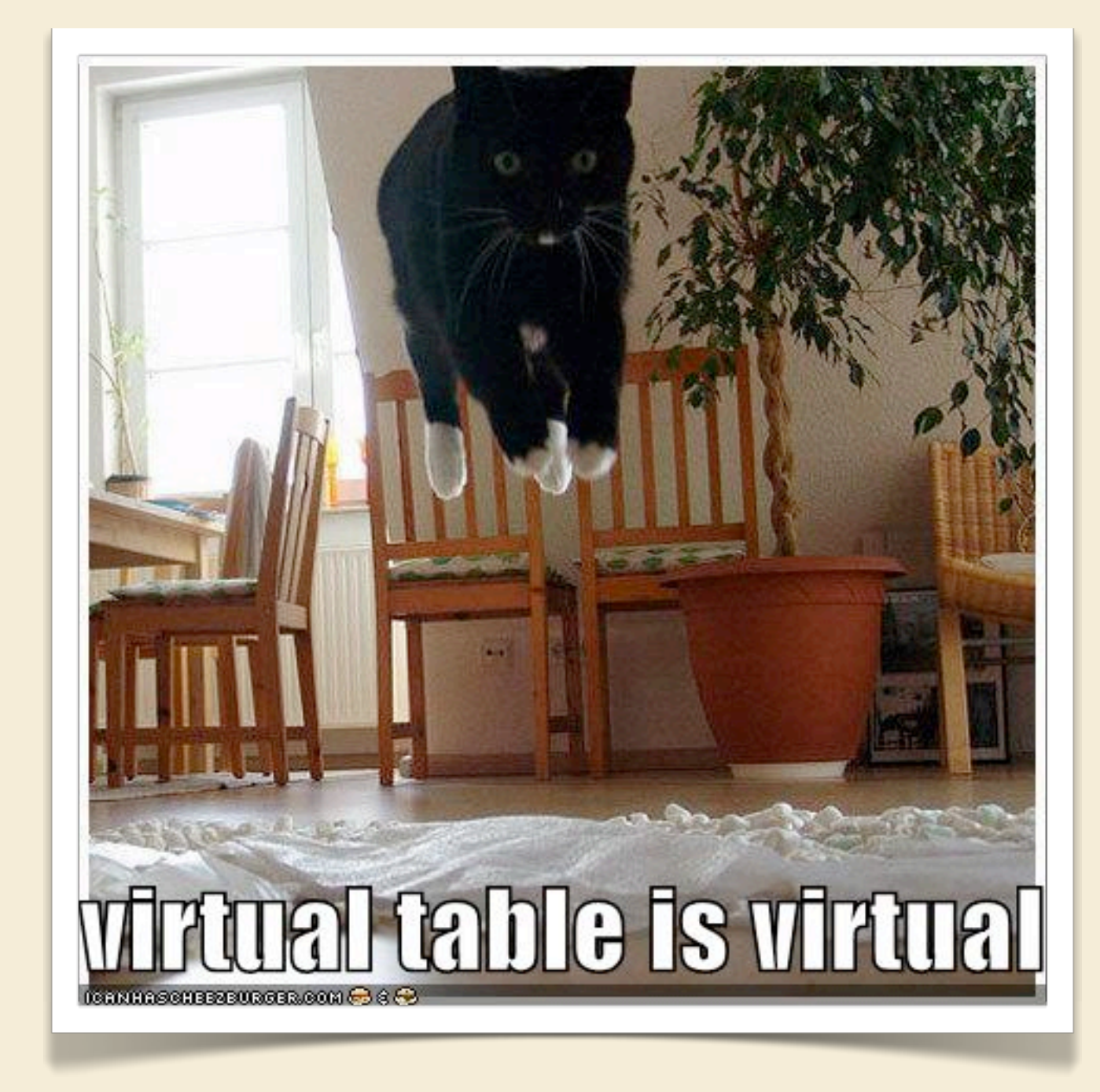

```
obj cat() {
                                     let longcat = obj() {
     fn ack() \rightarrow str {
                                           fn \text{lol}() \rightarrow \text{str} {
         ret "ack";
                                               ret "lol";
     fn meow() \rightarrow str {
                                           fn nyan() \rightarrow str {
         ret "meow";
                                               ret "nyan";
     fn zzz() \rightarrow str {
                                          with shortcat
          ret self.meow();
                                     \} ;
                                      assert (longcat.zzz() == \text{``meow''});
let shortcat = cat();
assert (shortcat.zzz() == \text{``meow''});
                                                         After my first 
                                                  implementation attempt,
                                                     this assertion failed.
                                                              Why?
```

```
obj cat() {
                                  let longcat = obj() {
    fn ack() \rightarrow str {
                                       fn \text{lol}() \rightarrow \text{str} {
         ret "ack";
                                           ret "lol";
    fn meow() \rightarrow str {
                                       fn nyan() \rightarrow str {
         ret "meow":
                                           ret "nyan";
    ł
    fn zzz() \rightarrow str {
                                       with shortcat
         ret self.meow();
                                  \} ;
                                  assert (longcat.zzz() == \text{``meow''});
let shortcat = cat();
                                                longcat's vtable
assert (shortcat.zzz() == \text{``meow}0 ack forward to shortcat.ack()
                                     l lol ret "lol"
                                     2 meow forward to shortcat.meow()
                                     3 nyan ret "nyan"
                                     4 zzz forward to shortcat.zzz()
```

```
obj cat() {
                                      let longcat = obj() {
        fn ack() \rightarrow str {
                                           fn \text{lol}() \rightarrow \text{str} {
             ret "ack";
                                               ret "lol";
        fn meow() \rightarrow str {
                                           fn nyan() \rightarrow str {
             ret "meow":
                                               ret "nyan";
        ł
        fn zzz() \rightarrow str {
                                           with shortcat
             ret self.meow();
                                      \} ;
                                      assert (longcat.zzz() == \text{``meow''});
    let shortcat = cat();
                                                    longcat's vtable
   assert (shortcat.zzz() == \text{``meow}0 ack forward to shortcat.ack()
        shortcat's vtable
                                         l lol ret "lol"
0 ack ret "ack"
                                         2 meow forward to shortcat.meow()
                                         3 nyan ret "nyan"
  | meow | ret "meow"
2 |zzz| ret self.meow()
                                         4 zzz forward to shortcat.zzz()
```
### How to fix it

```
obj cat() {
                                        let longcat = obj() {
         fn ack() \rightarrow str {
                                             fn \text{lol}() \rightarrow \text{str} {
             ret "ack";
                                                  ret "lol";
         fn meow() \rightarrow str {
                                             fn nyan() \rightarrow str {
             ret "meow":
                                                  ret "nyan";
         ł
         fn zzz() \rightarrow str {
                                             with shortcat
             ret self.meow();
                                        \} ;
                                        assert (longcat.zzz() == \text{``meow''});
    let shortcat = cat();
                                                       longcat's vtable
    assert (shortcat.zzz() == \text{``meow}0 ack forward to shortcat.ack()
         shortcat's vtable
                                              \vertlol \vertret "lol"
0 ack ret "ack"
                                           2 |meow | forward to shortcat.meow()
                                           3 nyan ret "nyan"
  | meow | ret "meow"
2 |zzz| ret self.meow()
                                           4 zzz forward to shortcat.zzz()
```
### How to fix it

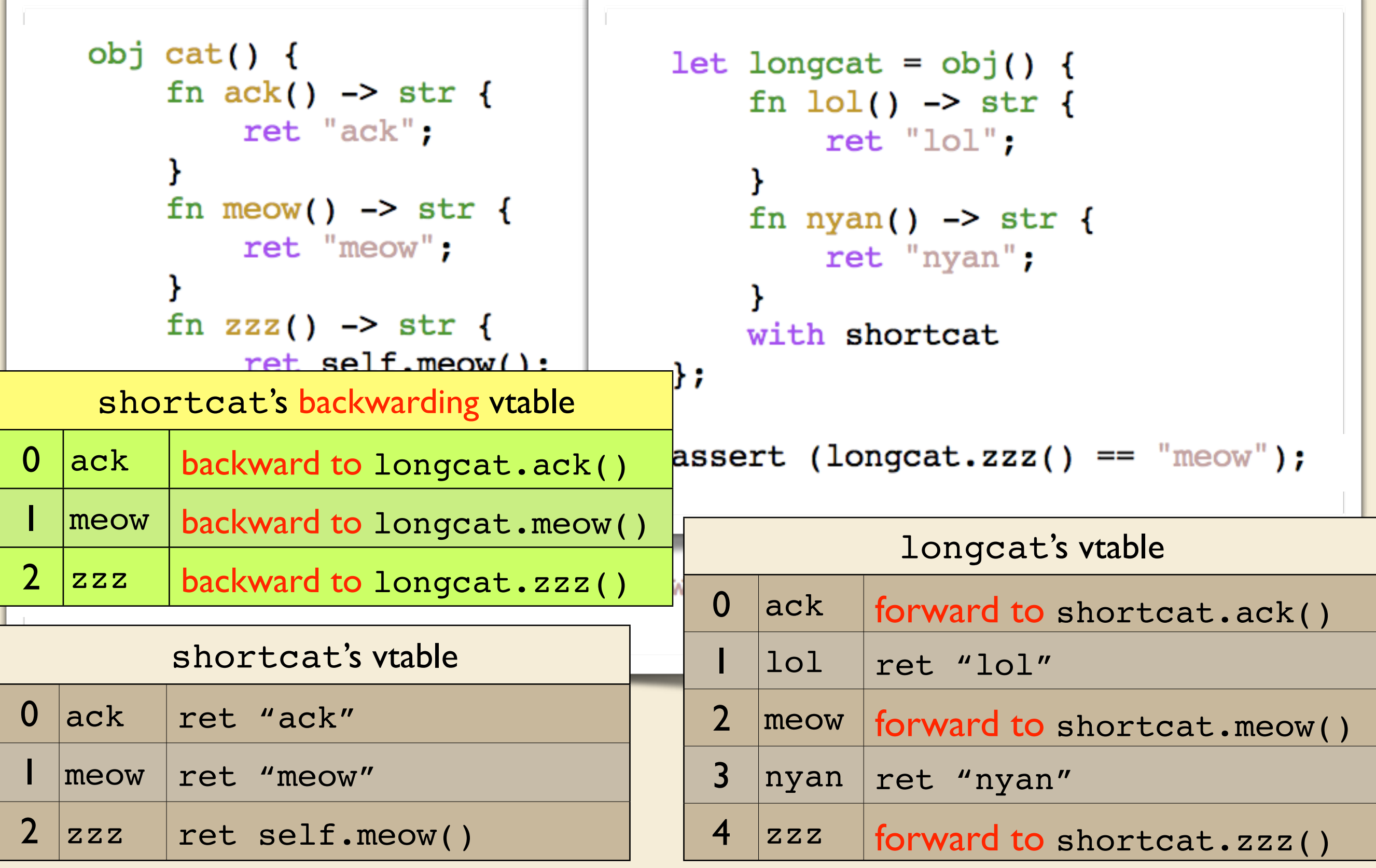

### How to fix it

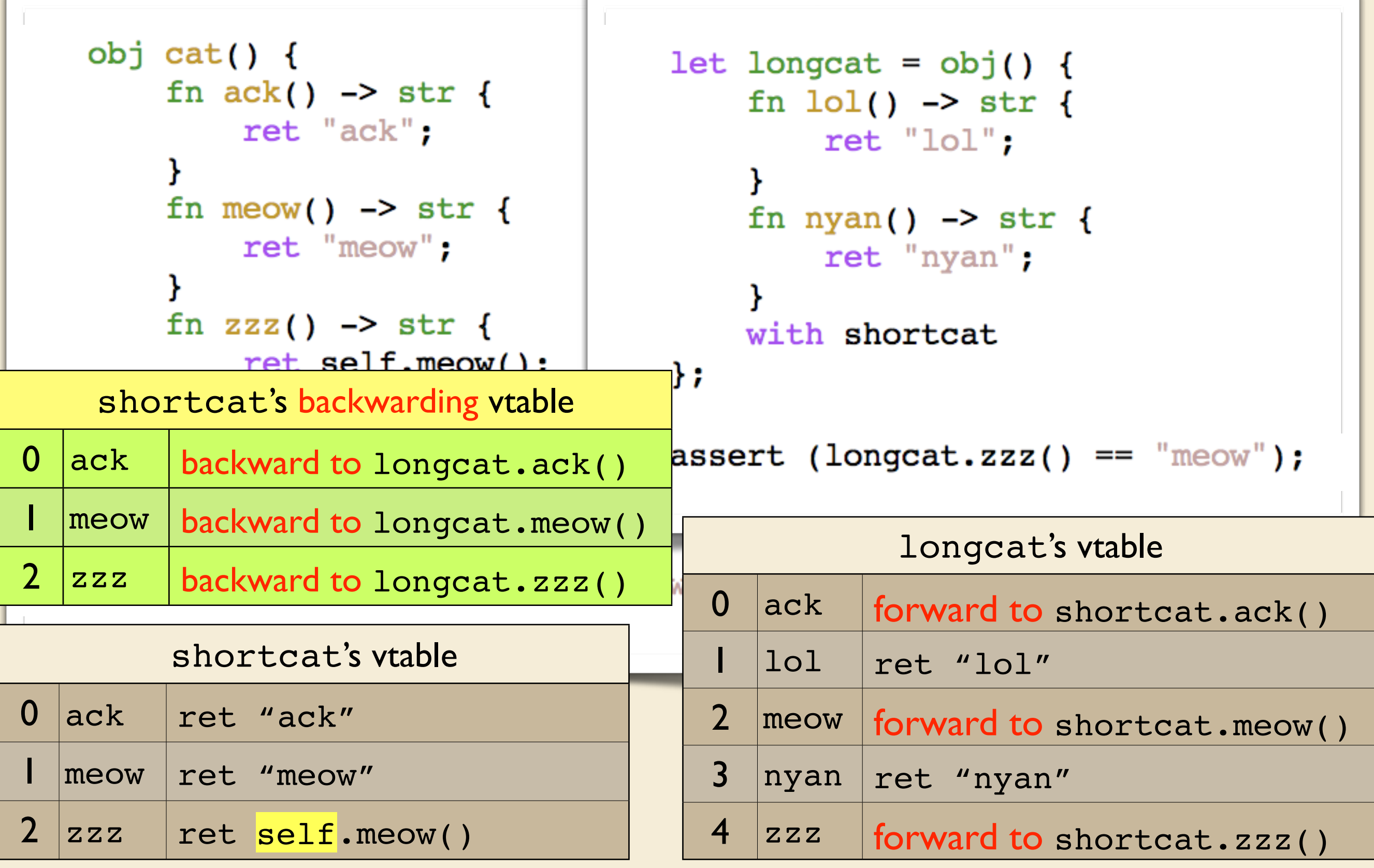

```
obj cat() {
     fn ack() \rightarrow str {
         ret "ack";
     }
     fn meow() \rightarrow str {
         ret "meow";
     ł
     fn zzz() \rightarrow str {
         ret self.meow();
     }
}
let shortcat = cat();
assert (shortcat.zzz() == "meow");
```

```
obj cat() {
    fn ack() \rightarrow str {
         ret "ack";
    fn meow() \rightarrow str {
         ret "meow";
     ł
    fn zzz() \rightarrow str {
         ret self.meow();
     }
ł
let shortcat = cat();
assert (shortcat.zzz() == "meow");
```

```
obj cat() {
    fn ack() \rightarrow str {
         ret "ack";
    fn meow() \rightarrow str {
         ret "meow";
     ł
    fn zzz() \rightarrow str {
         ret self.meow();
ł
let shortcat = cat();
assert (shortcat.zzz() == "meow");
```
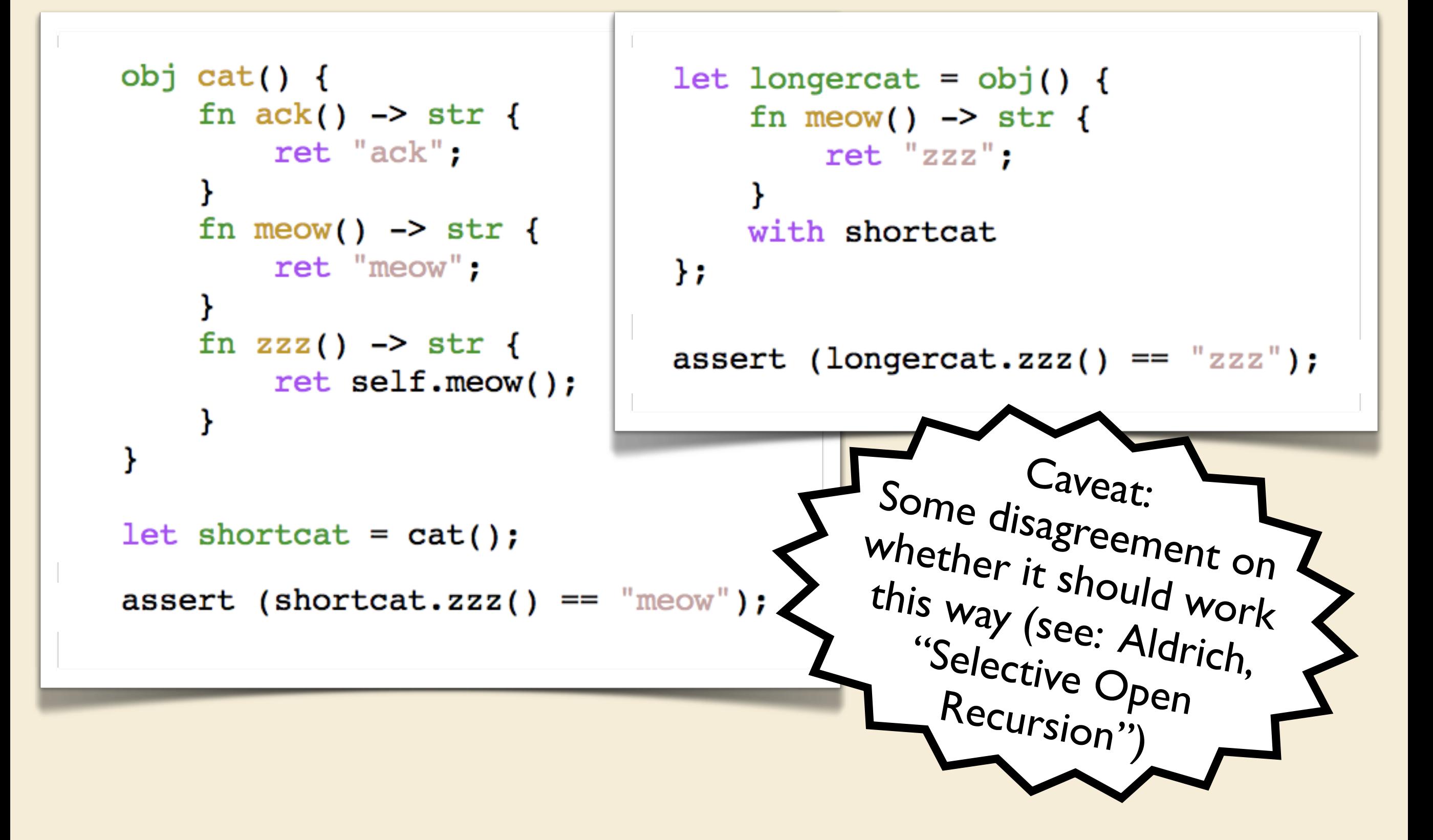

```
obj cat() {
    fn ack() \rightarrow str {
         ret "ack";
    fn meow() \rightarrow str {
         ret "meow";
     ł
    fn zzz() \rightarrow str {
         ret self.meow();
ł
let shortcat = cat();
assert (shortcat.zzz() == "meow");
```

```
obj cat() {
                                  let longercat = obj() {
    fn ack() \rightarrow str {
                                      fn meow() \rightarrow str {
         ret "ack";
                                           ret "zzz";
    fn meow() \rightarrow str {
                                      with shortcat
         ret "meow":
                                  \} ;
     ł
    fn zzz() \rightarrow str {
                                  assert (longercat.zzz() == "zzz");
         ret self.meow();
ł
let shortcat = cat();
assert (shortcat.zzz() == \text{``meow''});
                                                longercat's vtable
                                      0 ack forward to shortcat.ack()
                                         |meow| ret "zzz"
                                      2 |zzz| forward to shortcat.zzz()
```

```
obj cat() {
                                     let longercat = obj() {
        fn ack() \rightarrow str {
                                          fn meow() \rightarrow str {
             ret "ack";
                                              ret "zzz";
        fn meow() \rightarrow str {
                                          with shortcat
             ret "meow":
                                     \} ;
         ł
        fn zzz() \rightarrow str {
                                     assert (longercat.zzz() == "zzz");
             ret self.meow();
    ł
    let shortcat = cat();
    assert (shortcat.zzz() == \text{``meow''});
         shortcat's vtable
                                                   longercat's vtable
0 ack ret "ack"
                                         0 ack forward to shortcat.ack()
  | meow | ret "meow"
                                            |meow| ret "zzz"
2 |zzz| ret self.meow()
                                         2 |zzz| forward to shortcat.zzz()
```
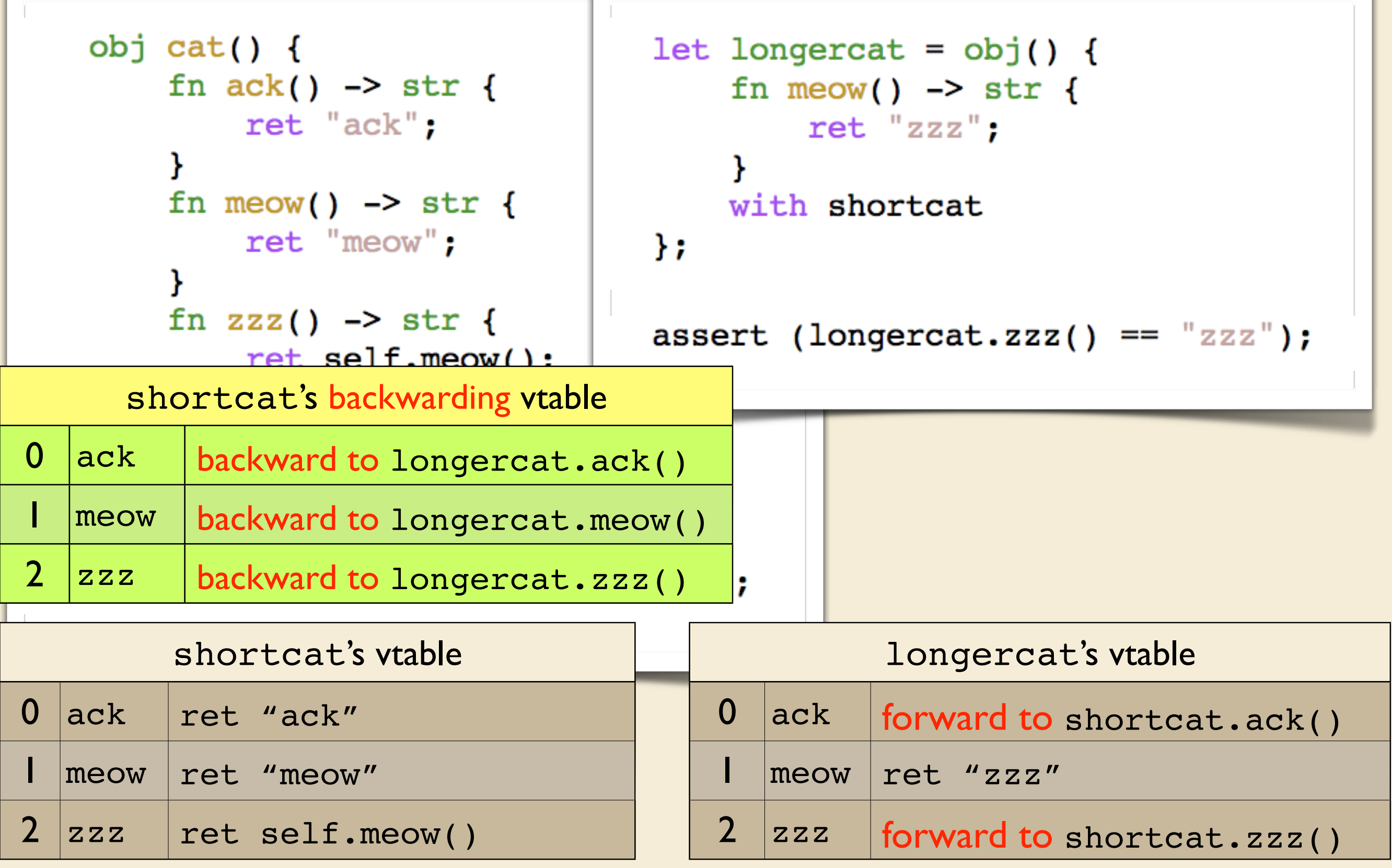

![](_page_54_Figure_1.jpeg)

```
Self-dispatch + object extension + overriding
                                                       to arbitrary depthobj cat() {
                                    let longercat = obj() {
        fn ack() \rightarrow str {
                                        fn meow() \rightarrow str {
            ret "ack";
                                             ret "zzz";
        ł
        fn meow() \rightarrow str {
                                        with shortcat
            ret "meow";
                                    \} ;
        ł
        fn zzz() \rightarrow str {
                                    assert (longercat.zzz() == "zzz");
            ret self.meow();
        }
    }
    let shortcat = cat();
    assert (shortcat.zzz() == \text{``meow''});
```
![](_page_56_Figure_0.jpeg)

```
Self-dispatch + object extension + overriding
                                                      to arbitrary depthobj cat() {
                                   let longercat = obj() {
        fn ack() \rightarrow str {
                                        fn meow() \rightarrow str {
            ret "ack";
                                            ret "zzz";
        fn meow() \rightarrow str {
                                       with shortcat
            ret "meow":
                                   \} ;
        ł
        fn zzz() \rightarrow str {
                                   assert (longercat.zzz() == "zzz");
            ret self.meow();
                           let evenlongercat = obj() {
    let shortcat = cat(fn meow() \rightarrow str {
                                    ret "zzzzzz";
   assert (shortcat.zz)
                                with longercat
                           };
                           assert (evenlongercat.zzz() == "zzzzzz");
```
# Self-dispatch + object extension + overriding to arbitrary depth

## Self-dispatch + object extension + overriding to arbitrary depth

■ We need a way to temporarily pretend that self is the inner object, while still keeping track of what the extended self is

## Self-dispatch + object extension + overriding to arbitrary depth

- We need a way to temporarily pretend that self is the inner object, while still keeping track of what the extended self is
- Solution: create a stack of "fake selves" threaded through the run-time stack

- to arbitrary depth ■ We need a way to temporarily pretend that self is the inner object, while still keeping track of what the extended self is
- Solution: create a stack of "fake selves" threaded through the run-time stack
- Every forwarding function allocates space in its frame for a "fake self" comprising a backwarding vtable and an inner object body

![](_page_62_Picture_1.jpeg)

Fort me on Cititude

## **Questions?**

#### **Thanks to:** Graydon Hoare and everyone on the Rust team Dave Herman and everyone at Mozilla Research

(cc)(i) Photo by jamesrbowe on Flickr. Thanks! 17